$(modue = 197)$ 

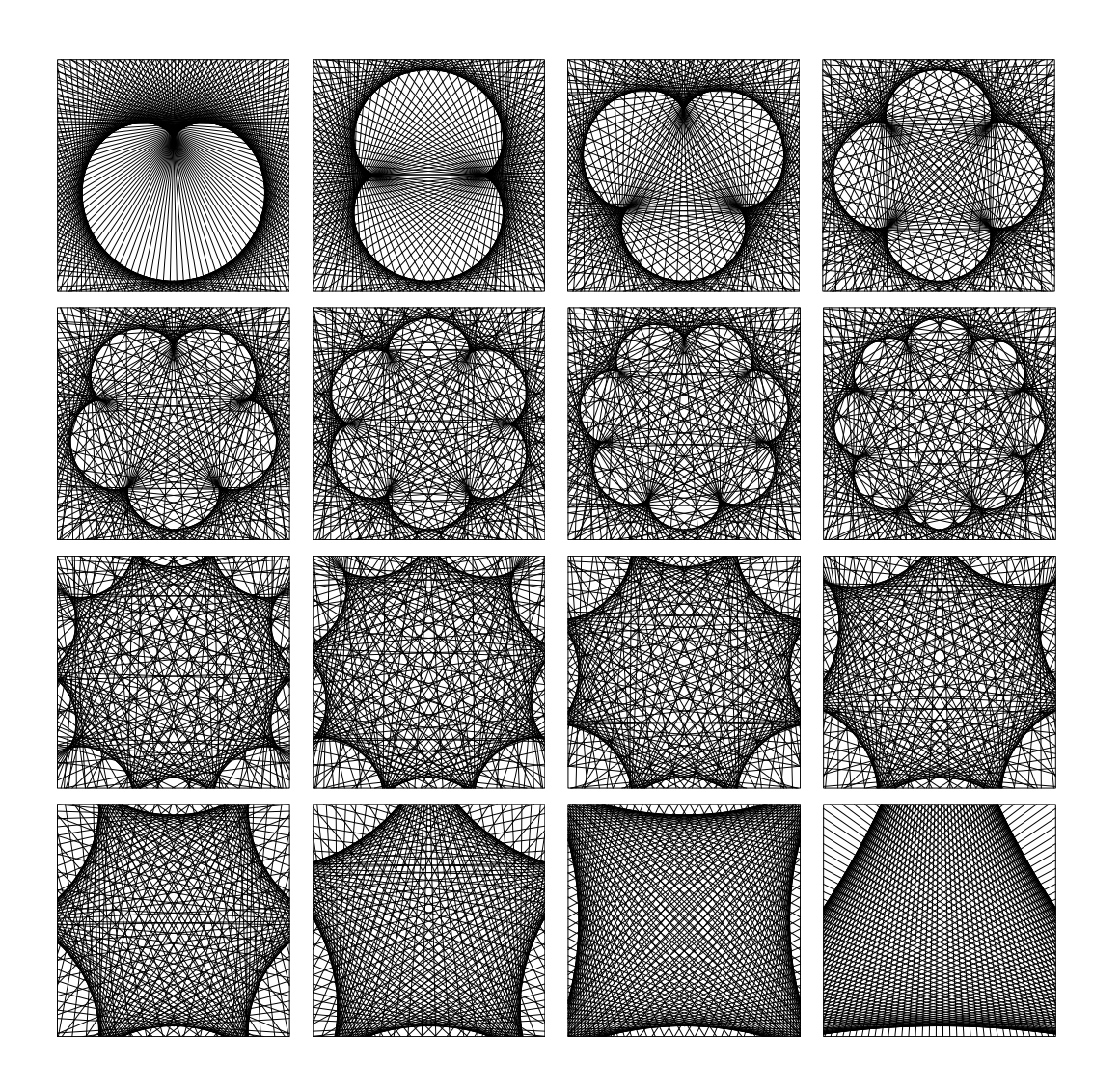

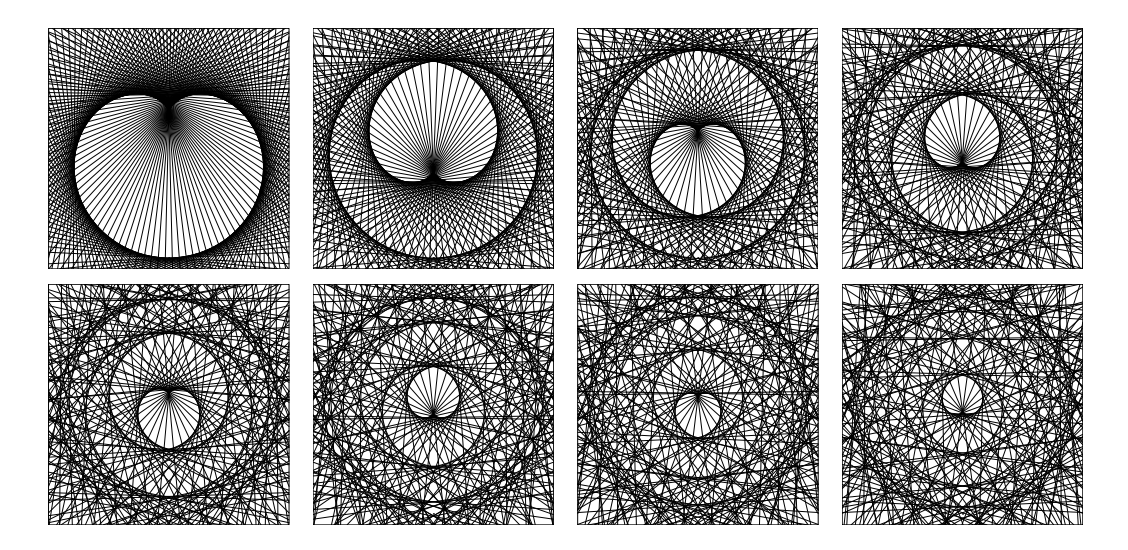